# **GrantSolutions GMM Recipient Notifications**

#### Audience: DOI Staff and Contractors

#### PURPOSE:

This Quick Sheet describes particulars for automatic Grant Recipient email notifications in the GrantSolutions Grants Management Module (GMM) for the Department of the Interior (DOI). Users can enable or disable automatic email notifications. Additional details about email notifications are also included in this Quick Sheet.

Recipient users assigned to Financial Assistance projects in GMM receive automatic email notifications when the following actions occur:

- A correspondence note is submitted by a Grantor
- An action must be performed
- An action is completed

#### MODIFY NOTIFICATION PREFERENCES

Notifications are enabled by default; however, users can modify notification preferences. To modify notification preferences, perform the following steps:

1. Log into GrantSolutions using a PIV card and access GrantSolutions GMM.

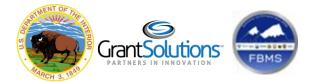

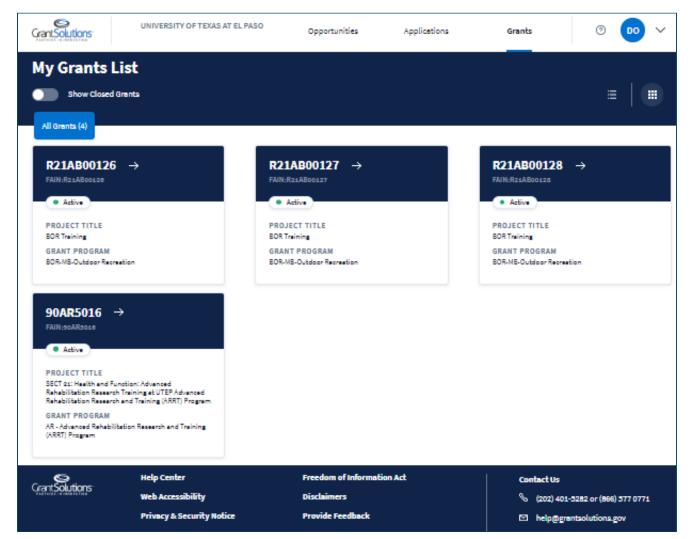

The GrantSolutions GMM "My Grants List" screen displays.

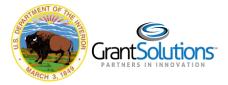

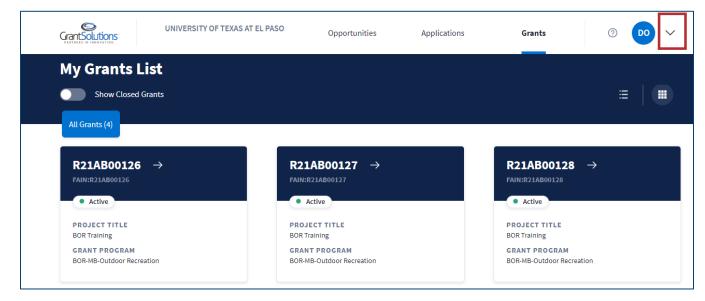

2. In the top right corner of the screen, click the Avatar drop-down arrow.

3. Select the Notification Preferences option from the drop-down list.

|                                      | UNIVERSITY OF TEXAS AT EL PASO | Opportunities                       | Applications | Grants        | 0                                                                                                    |
|--------------------------------------|--------------------------------|-------------------------------------|--------------|---------------|----------------------------------------------------------------------------------------------------|
| My Grants List                       |                                |                                     |              | 8             | D OIRECIPIENT<br>Update Profile<br>Change Password<br>User Roles<br>Notification Preferences<br>User Account Management |
| R21AB00126 -> FAIN:R21AB00126 Active | FAIN                           | HAB00127 →<br>HR21AB00127<br>Active |              | R21<br>FAIN:R | Online Data Collection<br>Provide Feedback<br>Pending Grants<br>Switch Back to Classic<br>Log Out                       |

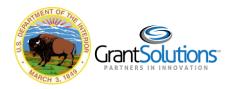

The "Notification Preferences" screen displays. By default, all automatic notifications are enabled.

| Global Notifications                   |                                                                                                    |
|----------------------------------------|----------------------------------------------------------------------------------------------------|
| Select/Unselect ALL                    | <b>~</b>                                                                                                    |
| Correspondence Application Note Added  | <b>~</b>                                                                                                    |
| Correspondence Grant Note Added        | <ul><li>✓</li></ul>                                                                                                    |
| Internal Application Note Added        | <ul><li>✓</li></ul>                                                                                                    |
| Internal Grant Note Added              |                                                                                                    |
| Award Notifications                    |                                                                                                    |
| Select/Unselect ALL                    |                                                                                                    |
| Application Not Funded                 |                                                                                                    |
| Application Not Selected for Review    | <ul> <li>Image: A set of the set of the</li></ul> |
| Award Finalized                        | <ul><li>✓</li></ul>                                                                                                    |
| Grantee Award Acceptance               |                                                                                                    |
| Pre-Award Notifications                |                                                                                                    |
| Select/Unselect ALL                    |                                                                                                    |
| Application Funded                     | Image: A start of the start of the start          |
| Application Returned                   | ✓                                                                                                    |
| Competing Continuation Announcement A  | vailable                                                                                                    |
| New Announcement Available             | <b>Z</b>                                                                                                    |
| Non-Competing Announcement Available   | <b>~</b>                                                                                                    |
| Supplemental Announcement Available    |                                                                                                    |
| Post-Award Notifications               |                                                                                                    |
| Select/Unselect ALL                    | <b>Z</b>                                                                                                    |
| Amendment Application Returned         |                                                                                                    |
| Federal Financial Report Notifications |                                                                                                    |
| Select/Unselect ALL                    |                                                                                                    |
| Federal Financial Report Approved      |                                                                                                    |
| Federal Financial Report Overdue       |                                                                                                    |
| Federal Financial Report Rejected      |                                                                                                    |
| Federal Financial Report Reminder      | <b>Z</b>                                                                                                    |
|                                        |                                                                                                    |

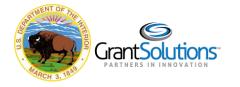

To disable notifications:

1. Deselect the appropriate **checkboxes** and click the **Save** button.

**Note**: It is best practice to leave all notifications turned on in the GrantSolutions GMM until it is determined which notifications are necessary.

| Post-Award Notifications<br>Select/Unselect ALL<br>Amendment Application Returned                                                                                                    |      |
|----------------------------------------------------------------------------------------------------|------|
| Federal Financial Report Notification<br>Select/Unselect ALL<br>Federal Financial Report Approved<br>Federal Financial Report Overdue<br>Federal Financial Report Rejected<br>Federal Financial Report Reminder | ons  |
|                                                                                                    | Save |

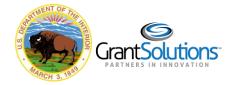

### NOTIFICATION DETAILS

To determine which notifications are necessary and those that can be disabled, it is important to understand the type of notifications, the roles that receive the notifications, and the email text.

Recipient roles used by DOI include:

- Grantee Authorizing Official/Authorizing Representative (ADO)
- Program Investigator/Project Director (PI/PD) assigned to the project

The following table contains the action that creates a notification, the roles that receive the notification, and the subject and text of the email sent. Notifications are sent if project assignments are completed.

| Notification Action | Role Receiving          | Sample Email Text                                       |
|---------------------|-------------------------|---------------------------------------------------------|
|                     | Notification            |                                                         |
| Correspondence      | Recipient PI/PD and ADO | Subject:                                                |
| Application Notes   | roles assigned to the   | Application# ABC45678 (GS Training Company) -           |
| (New Applications   | applicant organization  | Application Note added by Jane Doe                      |
| that are not        |                         | Text:                                                   |
| associated with an  |                         | An application note has been added by Jane Doe for DOI- |
| Award)              |                         | 1234F567                                                |
|                     |                         |                                                         |
|                     |                         | Organization Name:                                      |
|                     |                         | Application#:                                           |
|                     |                         | Grant#:                                                 |
|                     |                         | Program Service Office:                                 |
|                     |                         | Program:                                                |
|                     |                         | Grant Program:                                          |
|                     |                         |                                                         |
|                     |                         | Subject:                                                |
|                     |                         | Category:                                               |
|                     |                         | Attachments:                                            |
|                     |                         |                                                         |
|                     |                         | Please click <u>here</u> to see the Note                |

## **Global Notifications**

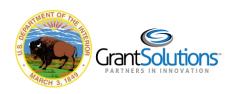

| Notification Action | Role Receiving             | Sample Email Text                                       |
|---------------------|----------------------------|---------------------------------------------------------|
|                     | Notification               | ·                                                       |
| Correspondence      | Recipient PI/PD and ADO    | Subject:                                                |
| Application Notes   | roles actively assigned to | Application# ABC45678 (GS Training Company) -           |
| (Applications that  | the Financial Assistance   | Application Note added by Jane Doe                      |
| are associated with | Project                    | Text:                                                   |
| an Award)           |                            | An application note has been added by Jane Doe for DOI- |
|                     |                            | 1234F567                                                |
|                     |                            |                                                         |
|                     |                            | Organization Name:                                      |
|                     |                            | Application#:                                           |
|                     |                            | Grant#:                                                 |
|                     |                            | Program Service Office:                                 |
|                     |                            | Program:                                                |
|                     |                            | Grant Program:                                          |
|                     |                            | Subject:                                                |
|                     |                            | Category:                                               |
|                     |                            | Attachments:                                            |
|                     |                            |                                                         |
|                     |                            | Please click <u>here</u> to see the Note                |
| Correspondence      | Recipient PI/PD and ADO    | Subject:                                                |
| Grant Notes         | roles actively assigned to | Grant# ABC45678 (GS Training Company) - Application     |
|                     | the Award                  | Note added by Jane Doe                                  |
|                     |                            | Text:                                                   |
|                     |                            | An application note has been added by Jane Doe for      |
|                     |                            | Z9876543 (GS Training Company).                         |
|                     |                            |                                                         |
|                     |                            | Application#:                                           |
|                     |                            | Grant#:                                                 |
|                     |                            | Program Service Office:                                 |
|                     |                            | Program:                                                |
|                     |                            | Grant Program:                                          |
|                     |                            | Subject:                                                |
|                     |                            | -                                                       |
|                     |                            | Category:<br>Attachments:                               |
|                     |                            | Attachments.                                            |
|                     |                            | Please click <u>here</u> to see the Note                |
|                     |                            |                                                         |

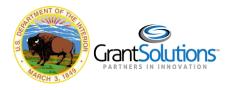

| Notification Action  | Role Receiving<br>Notification | Sample Email Text                                      |
|----------------------|--------------------------------|--------------------------------------------------------|
| Internal Grant       | N/A                            | DOI Recipients do not receive notifications about this |
| Notes                |                                | action                                                 |
| Internal Application | N/A                            | DOI Recipients do not receive notifications about this |
| Notes                |                                | action                                                 |

Award Notifications

| Notification Action                                                                                                    | Role Receiving                                                         | Sample Email Text                                                                                                    |
|----------------------------------------------------------------------------------------------------|------------------------------------------------------------------------|----------------------------------------------------------------------------------------------------|
|                                                                                                    | Notification                                                           |                                                                                                    |
| Application Not Funded<br>(This notification is<br>triggered when closing<br>applications that are not<br>approved via the<br>Application<br>Recommendation screen) | Contact<br>Person and ADO as<br>specified on the<br>application SF-424 | Subject:<br>Grant Application# Z9876543 Not Selected for Funding<br>Text:<br>Re: Application# Z9876543<br>We regret to inform you that your grant application has<br>not been selected for funding. If you require further<br>information, please contact the Agency contacts identified<br>in the funding opportunity announcement.<br>Grant Program:<br>Announcement:<br>Organization:<br>Grant#: N/A<br>Application#: Z9876543<br>Grants.gov Tracking#: 12-ZY-8765 (or N/A if not Grants.gov<br>application) |

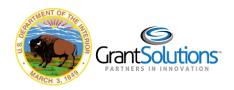

| Notification Action                                                                                                    | Role Receiving             | Sample Email Text                                                                                                    |
|----------------------------------------------------------------------------------------------------|----------------------------|----------------------------------------------------------------------------------------------------|
|                                                                                                    | Notification               |                                                                                                    |
| Application Not Selected                                                                                                    | Contact Person and         | Subject:                                                                                                    |
| for Review                                                                                                    | ADO as specified on        | Grant Application# Z9876543 Not Selected for Review                                                                                                    |
| (This notification is<br>triggered when closing<br>ineligible applications via<br>the Application<br>Recommendation screen) | the application SF-<br>424 | <b>Text:</b><br>Re: Application# Z9876543<br>We regret to inform you that your grant application has<br>not been selected for review and will not be considered<br>for funding. If you require further information, please<br>contact the Agency contacts identified in the funding<br>opportunity announcement. |
|                                                                                                    |                            | Grant Program:<br>Announcement:<br>Organization:<br>Grant#: N/A<br>Application#: Z9876543<br>Grants.gov Tracking#: <grants.gov tracking#=""> (N/A if not<br/>Grants.gov application)</grants.gov>                                                                                                    |

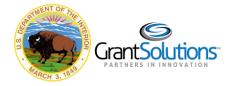

| Notification Action | Role Receiving       | Sample Email Text                                                                                                    |
|---------------------|----------------------|----------------------------------------------------------------------------------------------------|
|                     | Notification         |                                                                                                    |
| Award Finalized     | ADO and PI/PD        | Subject:                                                                                                    |
|                     | actively assigned to | The Grant for GS Training (Z9876543) has been awarded.                                                                                                    |
|                     | the Award            | Text:                                                                                                    |
|                     |                      | The Grant/Cooperative Agreement for Grant# Z9876543<br>has been awarded and released. To view the award in<br>GrantSolutions, please click the grant number below or<br>use the following URL.                                                                                                    |
|                     |                      | If you do not have a Grantee account, please complete the<br>Grantee Account Registration form and submit it to the<br>HelpDesk. After verification with the Grants Service Office<br>associated with this award, the HelpDesk will inform you<br>of your new account information. Please follow the<br>instructions provided in the form. |
|                     |                      | Organization:                                                                                                    |
|                     |                      | Grant#:                                                                                                    |
|                     |                      | Application#:                                                                                                    |
|                     |                      | Application Type: New/Directed Supplement/Amendment                                                                                                    |
|                     |                      | BEGIN Amendment Type: (Amendment Type) <i>if application type is amendment</i> END                                                                                                    |
|                     |                      | Program Office:                                                                                                    |
|                     |                      | Grant Program:                                                                                                    |
|                     |                      | Project Title:                                                                                                    |
|                     |                      | Agency:                                                                                                    |

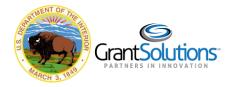

| Notification Action                                                                            | Role Receiving<br>Notification | Sample Email Text                                                                                                    |
|------------------------------------------------------------------------------------------------|--------------------------------|----------------------------------------------------------------------------------------------------|
| Grantee Award<br>Acceptance                                                                    | ADO                            | Subject:<br>An award is awaiting your acceptance (Z9876543)                                                                                                    |
| (Only applicable to<br>Bureaus who have<br>Grantee Acceptance as a<br>part of their workflows) |                                | <b>Text:</b><br>The review of your application has been completed and an award is awaiting your acceptance. To review your award in GrantSolutions, please click the grant number below or use the following URL (http://CHANGEME//gs/granteeAcceptAward.gs) to accept or decline the award. Please refer to the award for any specific acceptance processes or requirements that must be satisfied. |
|                                                                                                |                                | Award Workflow Status:<br>Organization:<br>Grant#:<br>Application#:<br>Application Type: New/Directed Supplement/Amendment<br>BEGIN Amendment Type: (Amendment Type) <i>if application</i><br><i>type is amendment</i> END<br>Program Office:<br>Grant Program:                                                                                                    |
|                                                                                                |                                | In order to review the award, you must login to<br>GrantSolutions using a Grantee account associated with<br>this organization and be assigned to the grant. In order to<br>accept or decline the award on behalf of the organization,<br>you must be an assigned Authorizing Official for the<br>Grantee organization.                                                                              |
|                                                                                                |                                | If you do not have an account, please complete the<br>Grantee Account Registration form and submit it to the<br>HelpDesk. After verification with the Grants Service Office<br>associated with this award, the HelpDesk will inform you<br>of your new account information. Please follow the<br>instructions provided in on the following page.                                                     |

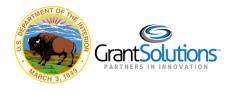

| Notification Action           | Role Receiving | Sample Email Text                                                       |
|-------------------------------|----------------|-------------------------------------------------------------------------|
|                               | Notification   |                                                                         |
| Application Returned          | ADO            | Subject:                                                                |
| (New applications             |                | Application# < Application# > for < Org Name > (grant#                  |
| submitted via                 |                | <pre><grant#>) has been returned by the Grants Servicing</grant#></pre> |
| GrantSolutions GMM)           |                | Office.                                                                 |
|                               |                | Text:                                                                   |
|                               |                | The following electronic application for <org name=""></org>            |
|                               |                | (grant# <grant#>) has been returned by the Grants</grant#>              |
|                               |                | Servicing Office.                                                       |
|                               |                | Please contact the Grants Servicing Office at <gso< td=""></gso<>       |
|                               |                | Phone#> for further information.                                        |
|                               |                | Application#:                                                           |
|                               |                | Announcement: <announcement title=""> (N/A if not</announcement>        |
|                               |                | applicable)                                                             |
|                               |                | Application Type:                                                       |
| <b>Competing Continuation</b> | N/A            | DOI Recipients will not receive this notification                       |
| Announcement Available        |                |                                                                         |

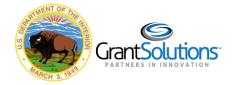

| Notification Action       | Role Receiving     | Sample Email Text                                           |
|---------------------------|--------------------|-------------------------------------------------------------|
|                           | Notification       |                                                             |
| New Announcement          | All POC, PI/PD and | Subject:                                                    |
| Available                 | ADO roles for the  | A new Announcement is now available.                        |
| (This notification is for | Applicant          |                                                             |
| Directed Announcements)   | Organization which | Text:                                                       |
|                           | were selected in   | Please be advised -                                         |
|                           | the announcement   |                                                             |
|                           |                    | The following grant announcement has been posted in the     |
|                           |                    | <system name=""> System:</system>                           |
|                           |                    | Announcement Title:                                         |
|                           |                    | Grant Program:                                              |
|                           |                    | Region:                                                     |
|                           |                    | Due Date:                                                   |
|                           |                    | Due Date.                                                   |
|                           |                    | If you wish to apply for this announcement, and have the    |
|                           |                    | application considered as a new application for a new       |
|                           |                    | grant, please logon to <system> and apply from the</system> |
|                           |                    | Announcements List.                                         |
| Non-Competing             | N/A                | DOI Recipients will not receive this notification           |
| Announcement Available    |                    |                                                             |
| (This notification is for |                    |                                                             |
| Non-Competing             |                    |                                                             |
| Continuations which DOI   |                    |                                                             |
| does not do in            |                    |                                                             |
| GrantSolutions GMM)       |                    |                                                             |

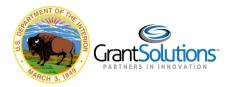

| Notification Action       | Role Receiving       | Sample Email Text                                       |
|---------------------------|----------------------|---------------------------------------------------------|
|                           | Notification         |                                                         |
| Supplemental              | Recipient PI/PD      | Subject:                                                |
| Announcement Available    | and ADO roles        | A Direct Supplement Announcement is now available.      |
| (This notification is for | actively assigned to |                                                         |
| Directed Supplement       | the Award            | Text:                                                   |
| Announcements)            |                      | Please be advised-                                      |
|                           |                      |                                                         |
|                           |                      | The following grant announcement has been posted in the |
|                           |                      | <system name=""> System:</system>                       |
|                           |                      |                                                         |
|                           |                      | Announcement Title:                                     |
|                           |                      | Grant Program:                                          |
|                           |                      | Region:                                                 |
|                           |                      | Due Date:                                               |
|                           |                      |                                                         |
|                           |                      | This announcement is a directed supplement for awarded  |
|                           |                      | grant# Z9876543. If you wish to apply for this          |
|                           |                      | announcement, and have the application considered as    |
|                           |                      | your directed supplement application, please logon to   |
|                           |                      | <system> and apply from your My Grants List.</system>   |

# Post-Award Notifications

| Notification Action | Role Receiving             | Sample Email Text                                     |
|---------------------|----------------------------|-------------------------------------------------------|
|                     | Notification               |                                                       |
| Amendment           | Recipient PI/PD and ADO    | Subject:                                              |
| Application         | roles actively assigned to | Amendment Application# DOI-1234F567 for GS Training   |
| Returned            | the Award for the latest   | Company (Grant# Z9876543) has been returned to the    |
|                     | issued Notice of Award     | Grantee by the Grants Servicing Office.               |
|                     | (NOA) for the active       |                                                       |
|                     | budget period              | Text:                                                 |
|                     |                            | The following electronic Amendment application for GS |
|                     |                            | Training Company (Grant# Z9876543) has been returned  |
|                     |                            | to the Grantee by the Grants Servicing Office.        |
|                     |                            | Application#:                                         |
|                     |                            | Amendment Type:                                       |

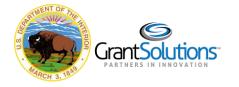

| Notification Action                         | Role Receiving<br>Notification       | Sample Email Text                                                                 |
|---------------------------------------------|--------------------------------------|-----------------------------------------------------------------------------------|
| Time to Submit                              | Recipient PI/PD and ADO              | Text:                                                                             |
| (14 days before the                         | roles actively assigned to           | Hello Jane Doe                                                                    |
| FFR/PPR is due)                             | the Award                            |                                                                                   |
|                                             |                                      | It's time to submit your PPR!                                                     |
|                                             |                                      | The Following Performance Progress Report is due.                                 |
|                                             |                                      | Please click on the link below to complete and submit your report to the grantor. |
|                                             |                                      | Z9876543                                                                          |
|                                             |                                      | FAIN:                                                                             |
|                                             |                                      | Project Title                                                                     |
|                                             |                                      | Due Date:                                                                         |
|                                             |                                      | Edit Report button                                                                |
|                                             |                                      |                                                                                   |
| Past Due                                    | Recipient PI/PD and ADO              | Hello Jane Doe                                                                    |
| (One day after the<br>FFR/PPR is due if the | roles actively assigned to the Award | Your PPR is past due.                                                             |
| report was not<br>submitted)                |                                      | The following Performance Progress Report is past due.                            |
|                                             |                                      | Please click on the 'Edit/Start/View Report' link to                              |
|                                             |                                      | complete and submit your report to the grantor.                                   |
|                                             |                                      | Z9876543                                                                          |
|                                             |                                      | FAIN:                                                                             |
|                                             |                                      | Project Title                                                                     |
|                                             |                                      | Due Date:                                                                         |
|                                             |                                      | Edit Report button                                                                |

Federal Financial Report (FFR) and Performance Progress Report (PPR) Notifications

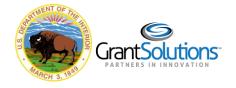

| Notification Action | Role Receiving              | Sample Email Text                                        |
|---------------------|-----------------------------|----------------------------------------------------------|
|                     | Notification                |                                                          |
| Accepted            | Recipient PI/PD and ADO     | Hello Jane Doe                                           |
|                     | roles actively assigned to  |                                                          |
|                     | the Award                   | Your PPR has been Accepted.                              |
|                     |                             |                                                          |
|                     |                             | The following Performance Progress Report has been       |
|                     |                             | Accepted.                                                |
|                     |                             | Please click on the 'View Report' link to login and view |
|                     |                             | your report.                                             |
|                     |                             |                                                          |
|                     |                             | <br>Z9876543                                             |
|                     |                             | FAIN:                                                    |
|                     |                             | Project Title                                            |
|                     |                             | Edit Report button                                       |
| Returned            | Recipient PI/PD, ADO,       | Hello Jane Doe                                           |
| (When the Grantor   | and Grantee Financial       |                                                          |
| returns the FFR/PPR | Officer (FO) roles actively | Your PPR has been Returned.                              |
| for changes)        | assigned to the Award       |                                                          |
|                     |                             | The following Performance Progress Report has been       |
|                     |                             | Returned by the grantor.                                 |
|                     |                             | Please click on the 'Edit Report' link to view comments, |
|                     |                             | update your report, and re-submit it to the grantor.     |
|                     |                             |                                                          |
|                     |                             | Z9876543                                                 |
|                     |                             | FAIN:                                                    |
|                     |                             | Project Title                                            |
|                     |                             | Due Date:                                                |
|                     |                             | Edit Report button                                       |

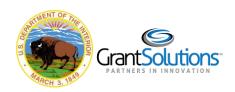

| Notification Action | Role Receiving             | Sample Email Text                                                                                                    |
|---------------------|----------------------------|----------------------------------------------------------------------------------------------------|
|                     | Notification               |                                                                                                    |
| FFR/PPR Submitted   | Recipient PI/PD and ADO    | Hello Jane Doe                                                                                                    |
| on behalf on        | roles actively assigned to |                                                                                                    |
| Grantor             | the Award                  | Your PPR has been Submitted.                                                                                                    |
|                     |                            | The following Performance Progress Report has been<br>Submitted on your behalf.<br>Please click on the 'View Report' link to login and view<br>your report. |
|                     |                            | Z9876543<br>FAIN:                                                                                                    |
|                     |                            | Project Title                                                                                                    |
|                     |                            | Due Date:                                                                                                    |
|                     |                            | View Report button                                                                                                    |

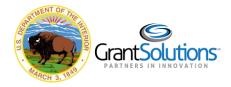